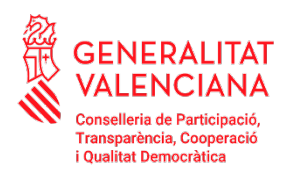

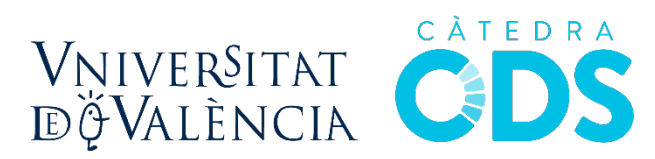

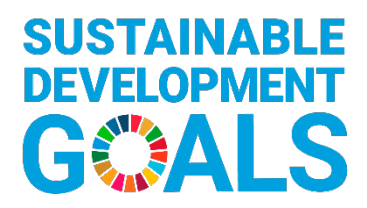

La Universitat de València dóna suport als objectius de desenvolupament sostenible

**https://www.uv.es/catedra-cooperacio-desenvolupament-sostenible**

# **TUTORIAL PER A INTEGRAR EL CURS ODS A L'AULA VIRTUAL**

## **1. Activar edició de l'assignatura on volem integrar el curs d'ODS**

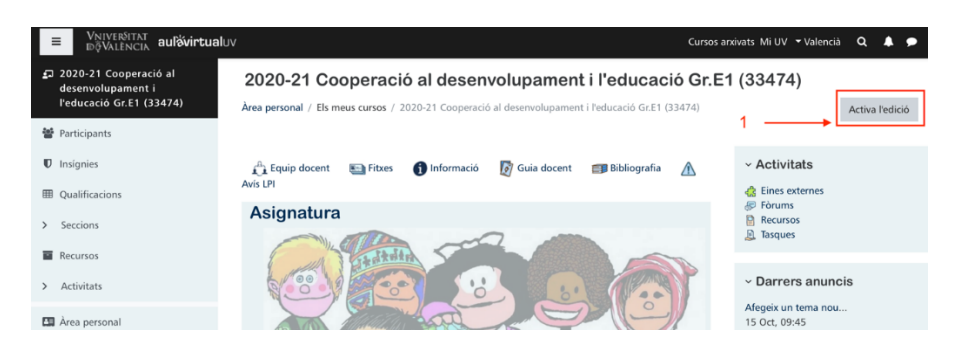

# **2. Editar paràmetres i anar a "Restaura"**

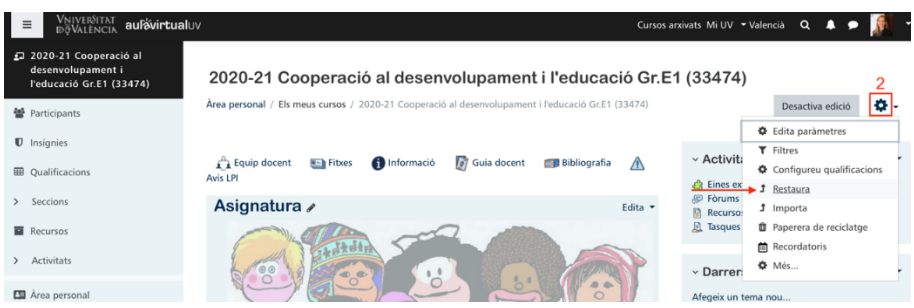

# **3 i 4. Carregar fitxer i Restaurar**

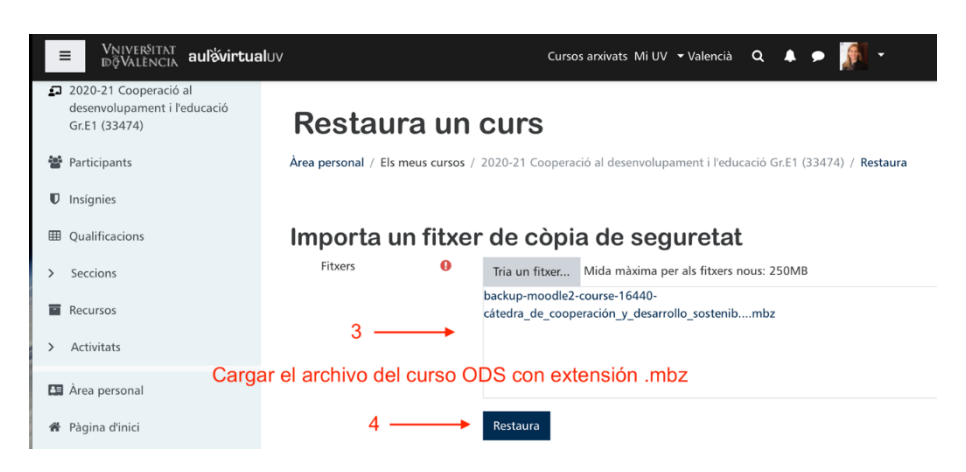

## **5. Detalls de la copia i continua**

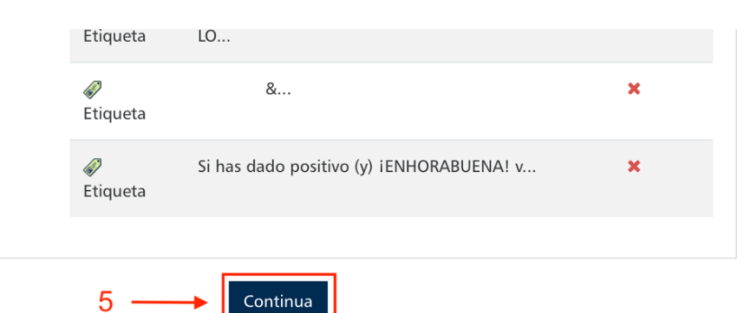

### **6. "2.Destí":**

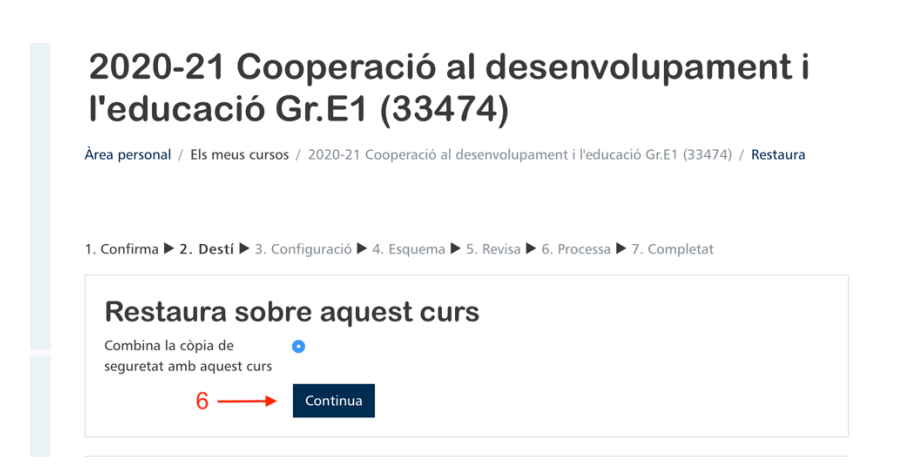

# **7. "3. Configuració":**

1. Confirma ▶ 2. Destí ▶ 3. Configuració ▶ 4. Esquema ▶ 5. Revisa ▶ 6. Processa ▶ 7. Completat

#### Paràmetres de la restauració

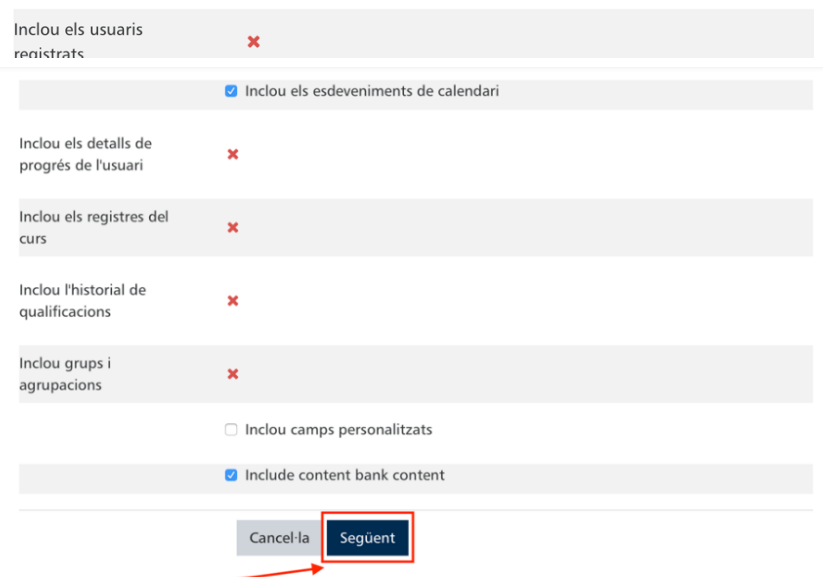

# **8. "4. Esquema":**

1. Confirma ▶ 2. Destí ▶ 3. Configuració ▶ 4. Esquema ▶ 5. Revisa ▶ 6. Processa ▶ 7. Completat

Paràmetres del curs

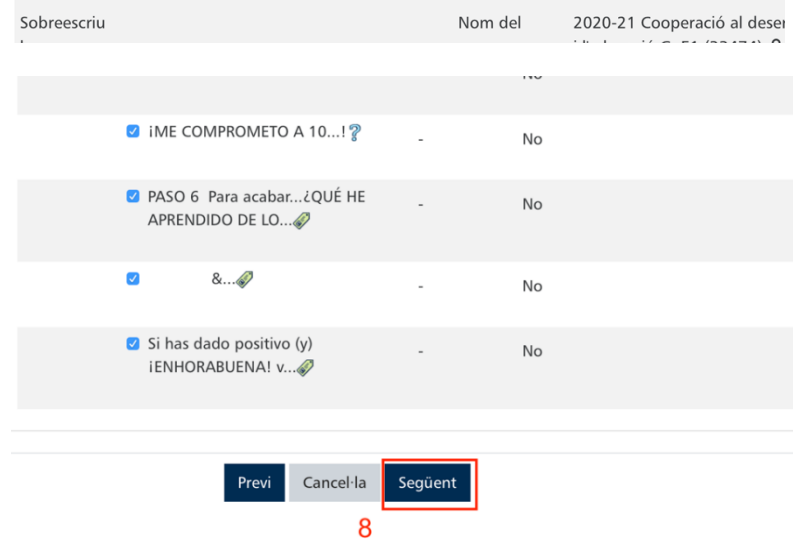

#### **9. "5. Revisa":**

1. Confirma ▶ 2. Destí ▶ 3. Configuració ▶ 4. Esquema ▶ 5. Revisa ▶ 6. Processa ▶ 7. Completat

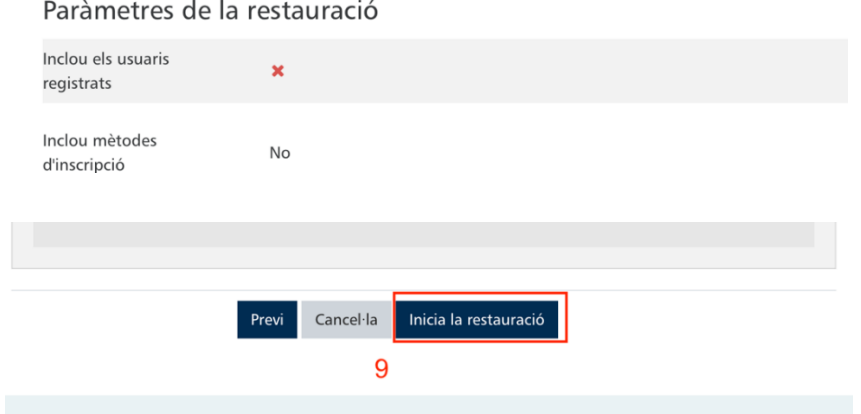

**10. Una vegada finalitza la restauració podreu visualitzar el curs a la vostra aula:**

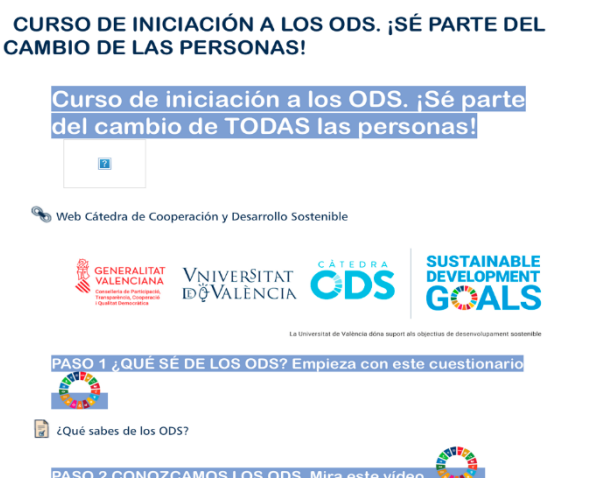